# SC250 Computer Networking I

# TCP: The Transmission Control Protocol

Prof. Matthias Grossglauser

School of Computer and Communication Sciences EPFL

**http://lcawww.epfl.ch**

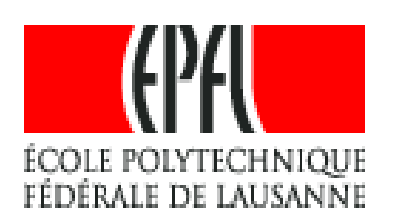

#### **Objectives**

- Connection-oriented, reliable transport: Transmission Control Protocol (TCP)
	- **-** Segment structure
	- Reliable data transfer, based on principles seen last time
	- **-** Connection management
- **Congestion control** 
	- **•** Principles
	- $-TCP$

### TCP: Overview

- RFCs:
	- 793, 1122, 1323, 2018, 2581
- Point-to-point:
	- One sender, one receiver
- Reliable, in-order byte steam:
	- No "message boundaries"
- **Full duplex:** 
	- Bi-directional data flow in same connection
- Connection-oriented:
	- **-** Handshaking (exchange of control msgs) init's sender, receiver state before data exchange
- **Flow controlled:** 
	- **Sender will not** overwhelm receiver
- **•** Pipelined:
	- TCP congestion and flow control set window size
- Send & receive buffers

#### TCP Segment Structure

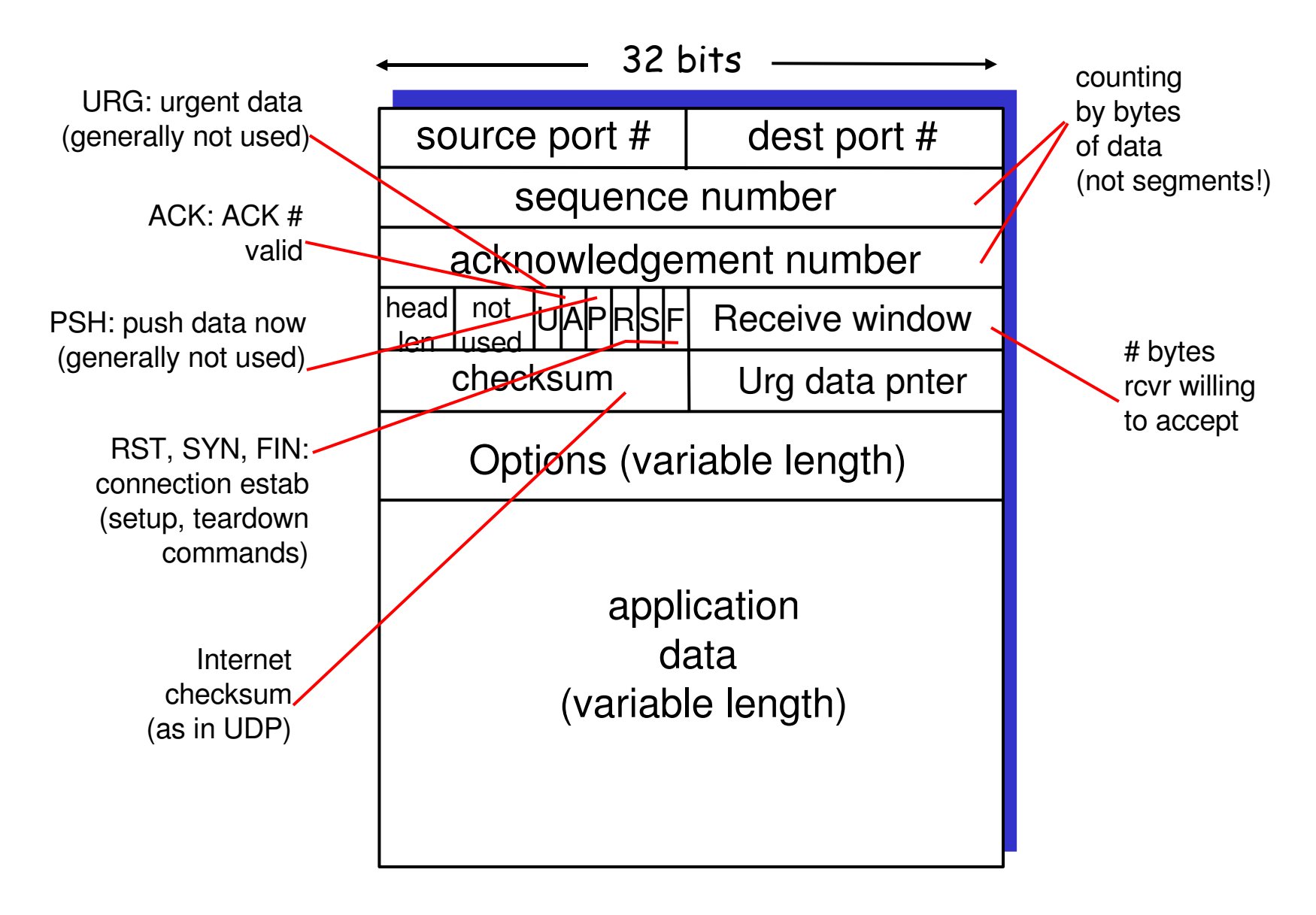

# TCP Sequence and Acknowledgment Numbers

#### Seq. #'s:

 byte stream "number" of first byte in segment's data

#### ACKs:

- seq  $#$  of next byte expected from other side
- **EXECUMULATE COMPLEM**
- Q: how does receiver handle out-of-order segments
	- A: TCP spec doesn't say, - up to implementer

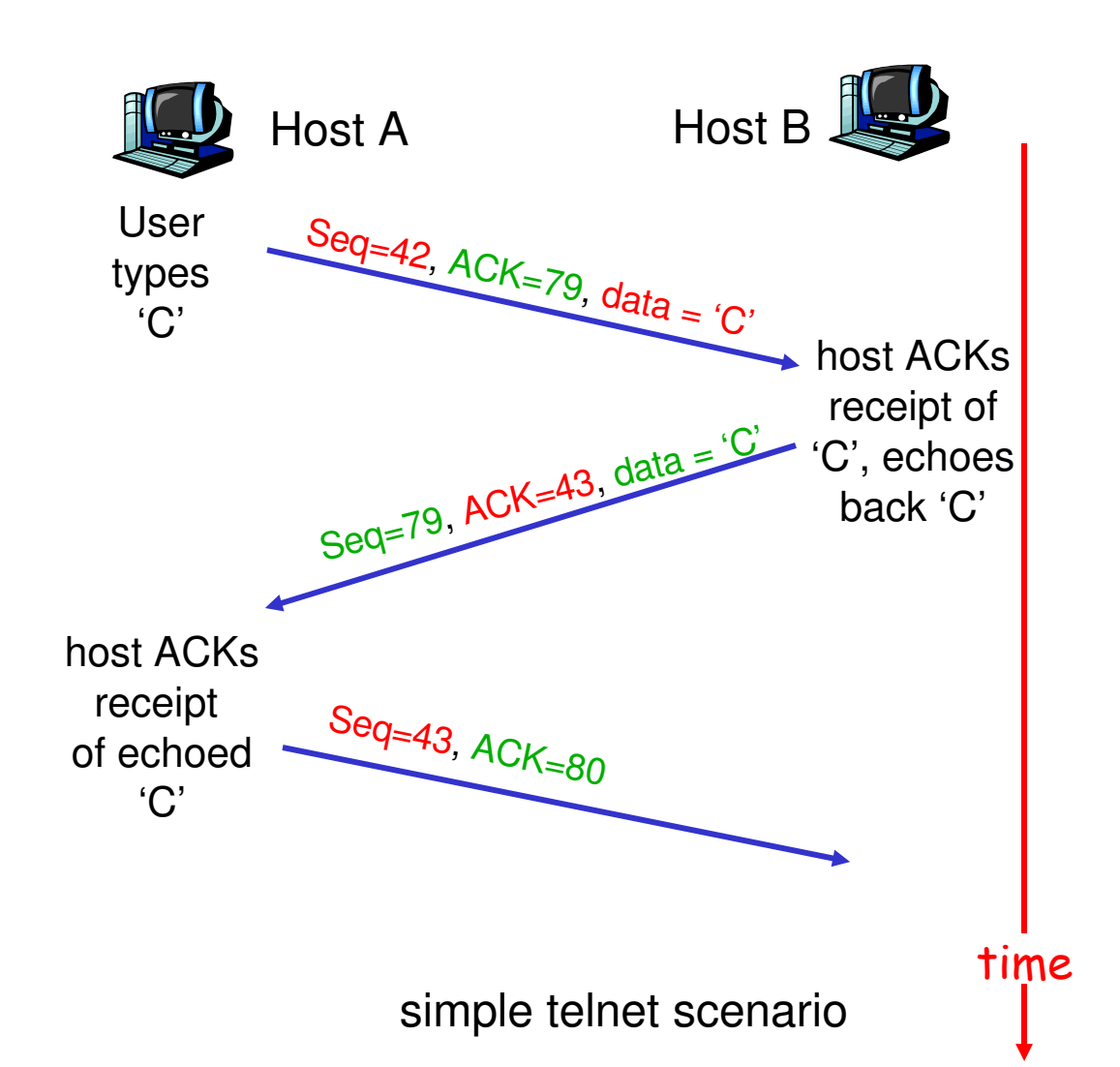

## TCP Round Trip Time (RTT) and Timeout

- Q: how to set TCP timeout value?
- $\blacksquare$ longer than RTT
	- but RTT varies
- **tiournally** too short: premature timeout
	- unnecessary retransmissions
- too long: slow reaction to segment loss
- Q: how to estimate RTT?
- **SampleRTT**: measured time from segment transmission until ACK receipt
	- **ignore retransmissions**
- **SampleRTT** will vary, want estimated RTT "smoother"
	- average several recent measurements, not just current **SampleRTT**

#### TCP Round Trip Time and Timeout

**EstimatedRTT =**

**(1-** α**)\*EstimatedRTT +** α**\*SampleRTT**

- **Exponential weighted moving average**
- $\mathcal{L}_{\mathcal{A}}$ influence of past sample decreases exponentially fast
- typical value:  $\alpha = 0.125$

#### Example RTT Estimation

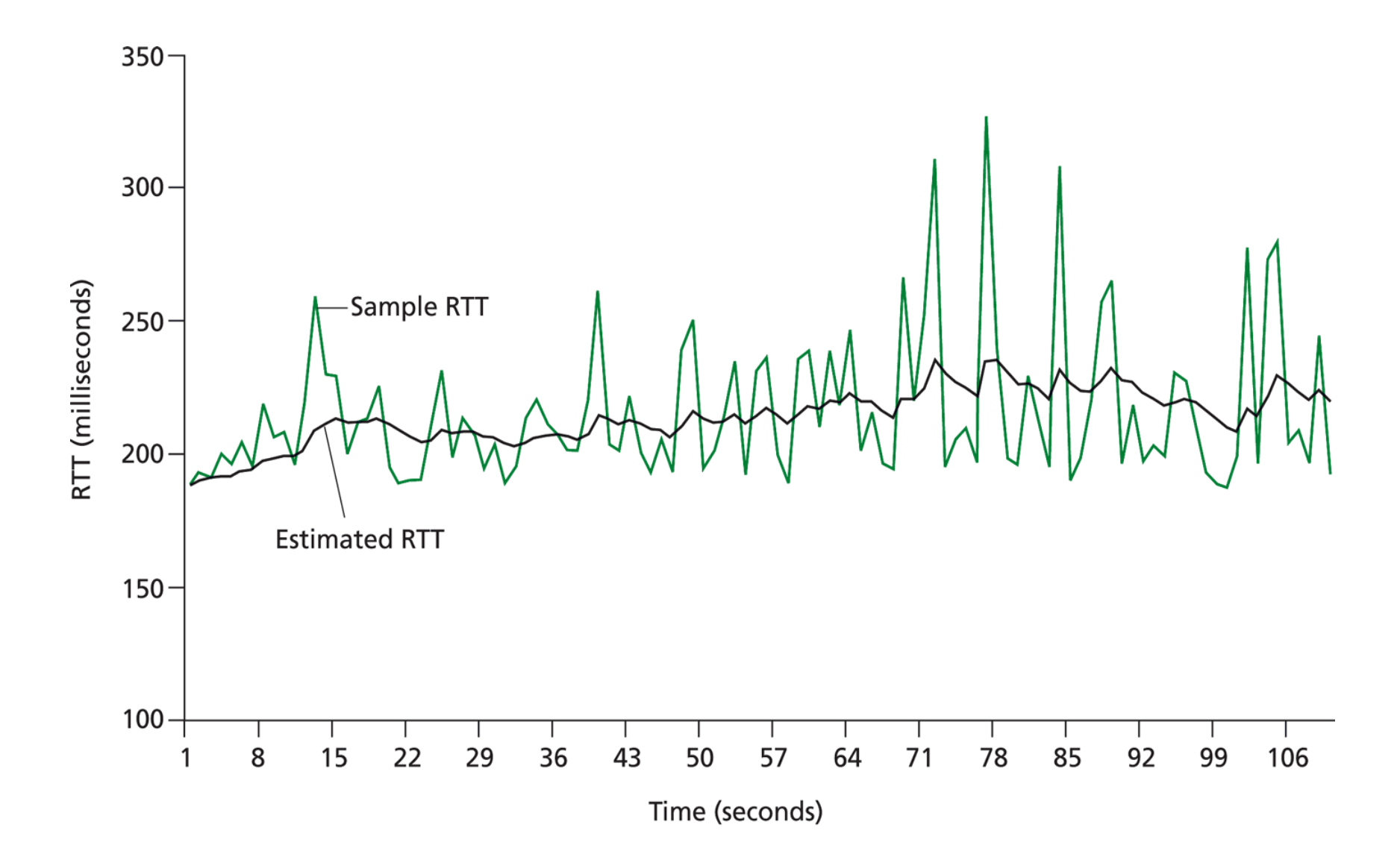

#### TCP Round Trip Time and Timeout

#### Setting the timeout

- **EstimatedRTT** plus "safety margin"
	- large variation in **EstimatedRTT ->** larger safety margin
- **first estimate of how much SampleRTT deviates from** EstimatedRTT:

 $DevRTT = (1-\beta) * DevRTT +$ β**\*|SampleRTT-EstimatedRTT|**

**(typically,** β **= 0.25)**

Then set timeout interval:

**TimeoutInterval = EstimatedRTT + 4\*DevRTT**

#### TCP Reliable Data Transfer

- **TCP** creates reliable service on top of IP's unreliable service
- **•** Pipelined segments
	- One segment encapsulated into one IP packet
	- **MSS: Maximum segment** size, approx. 1500 bytes
- **E** Cumulative acks
- **TCP** uses single retransmission timer
- **Retransmissions are** triggered by:
	- timeout events
	- duplicate acks
- $\blacksquare$ Initially consider simplified TCP sender:
	- **Theory in the duplicate acks**
	- Γ ignore flow control, congestion control

### TCP Sender Events:

- Data received from application:
	- create segment with seq #
	- seq # is byte-stream number of first data byte in segment
	- **start timer if not already** running (think of timer as for oldest unacked segment)
	- **EXPITATION INTERVAL:** TimeOutInterval
- Timeout:
	- **•** retransmit segment that caused timeout
	- **•** restart timer
- **Ack received:** 
	- $\blacksquare$ If acknowledges previously unacked segments
		- update what is known to be acked
		- **start timer if there are** outstanding segments

# TCP Sender (Simplified)

NextSeqNum = InitialSeqNum SendBase = InitialSeqNum

loop (forever) { switch(event)

> event: data received from application above create TCP segment with sequence number NextSeqNum if (timer currently not running) start timer pass segment to IP NextSeqNum = NextSeqNum + length(data)

event: timer timeout retransmit not-yet-acknowledged segment with smallest sequence number start timer

```
event: ACK received, with ACK field value of y
if (y > SendBase) {
   SendBase = yif (there are currently not-yet-acknowledged segments)
        start timer
   }
```
Comment: • SendBase-1: last cumulatively ack'ed byte Example:  $\cdot$  SendBase-1 = 71;  $y = 73$ , so the rcvr wants 73+ ; y > SendBase, so that new data is acked

#### TCP: Retransmission Scenarios

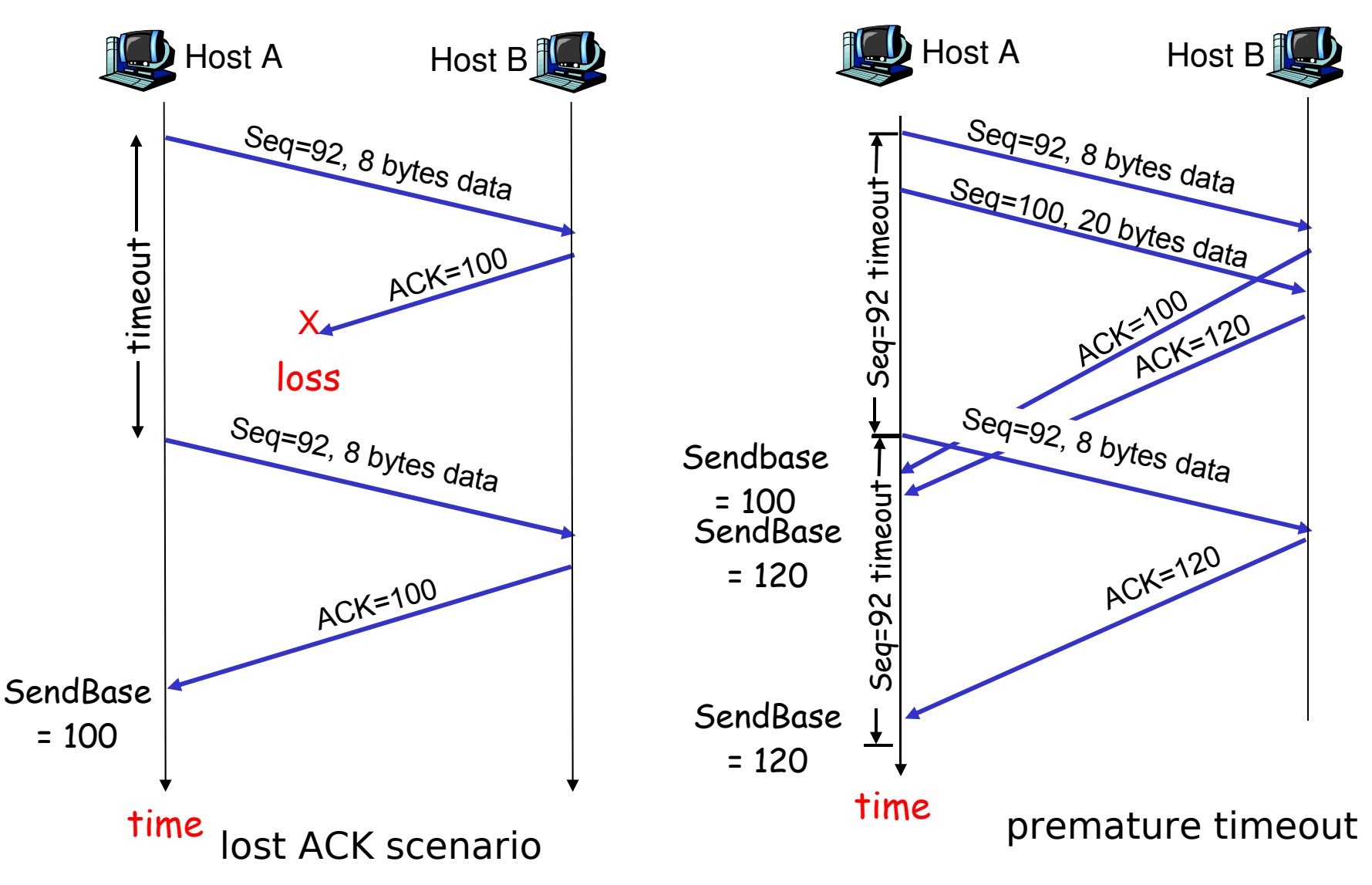

#### TCP Retransmission Scenarios (more)

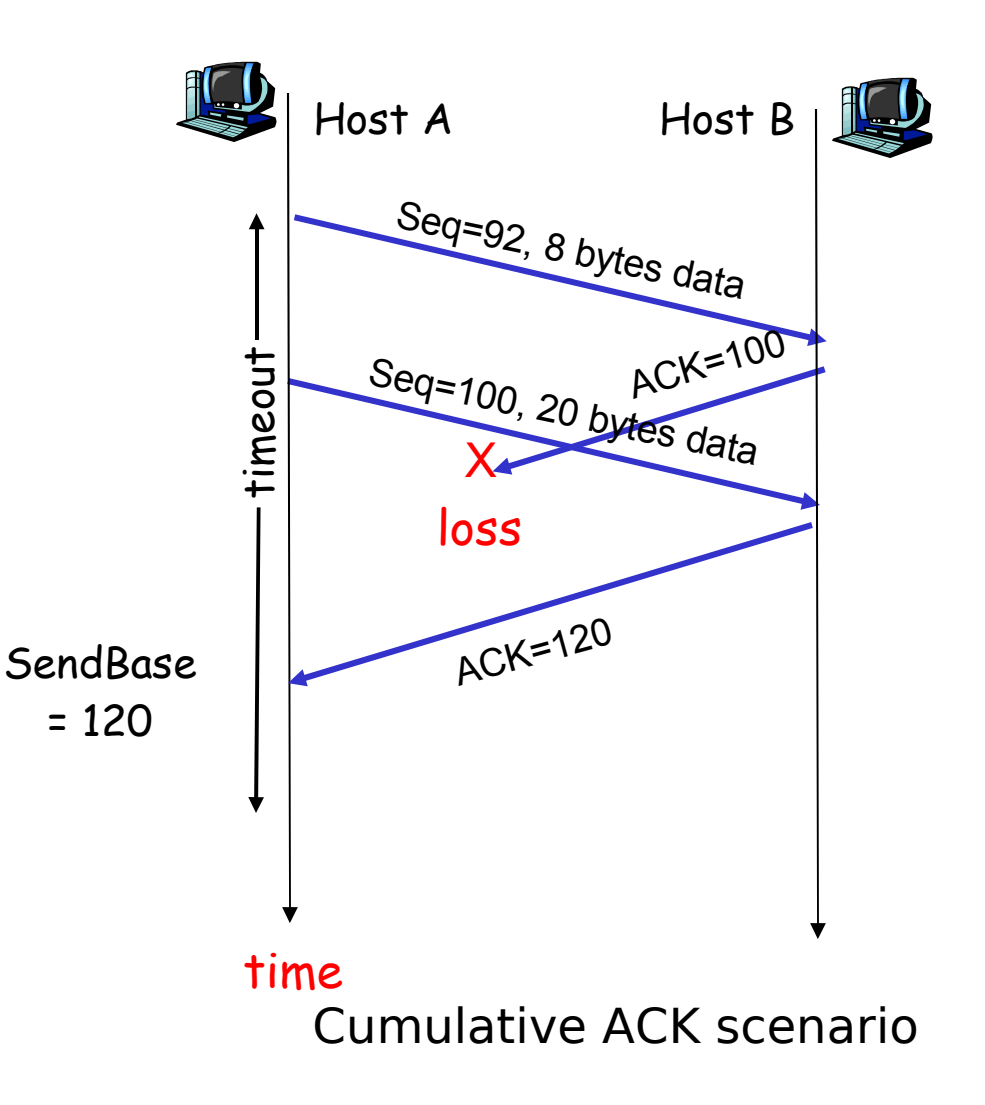

### TCP ACK generation [RFC 1122, RFC 2581]

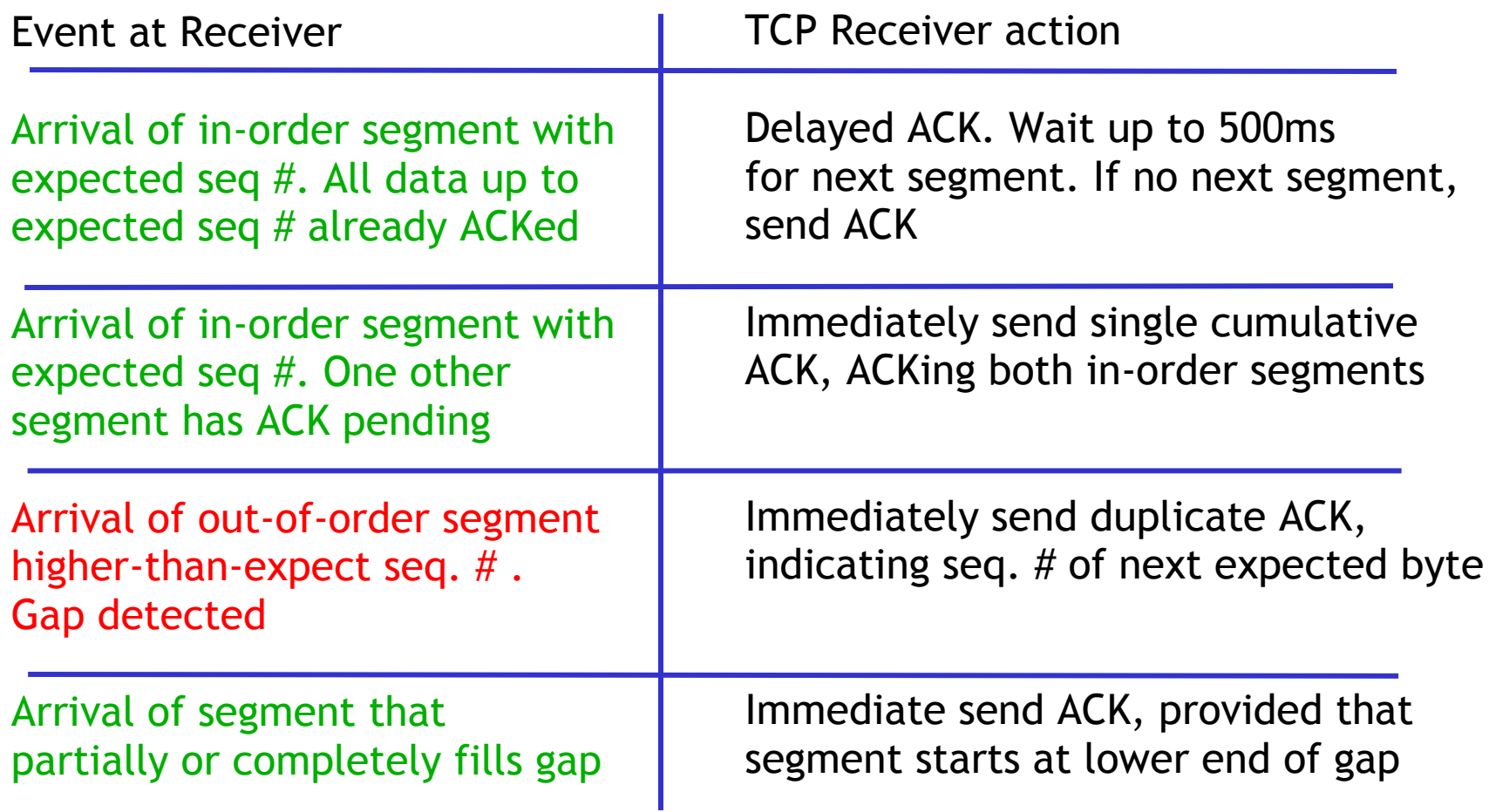

#### Fast Retransmit

- **Time-out period often** relatively long:
	- E important to be conservative -> RTT estimation overestimates
	- **Iong delay before** resending lost packet
- Detect lost segments via duplicate ACKs.
	- **Sender often sends many** segments back-to-back
	- $\blacksquare$ If segment is lost, there will likely be many duplicate ACKs
- **If sender receives 3 ACKs** for the same data, it supposes that segment after ACKed data was lost:
	- $\blacksquare$  "ACK(i), ACK(i), ACK(i)": probably segment (i+1) was lost, afterwards at least two further segments (i+2,i+3) received and ackd by receiver
	- Fast retransmit: resend segment before timer expires

#### Fast Retransmit Algorithm

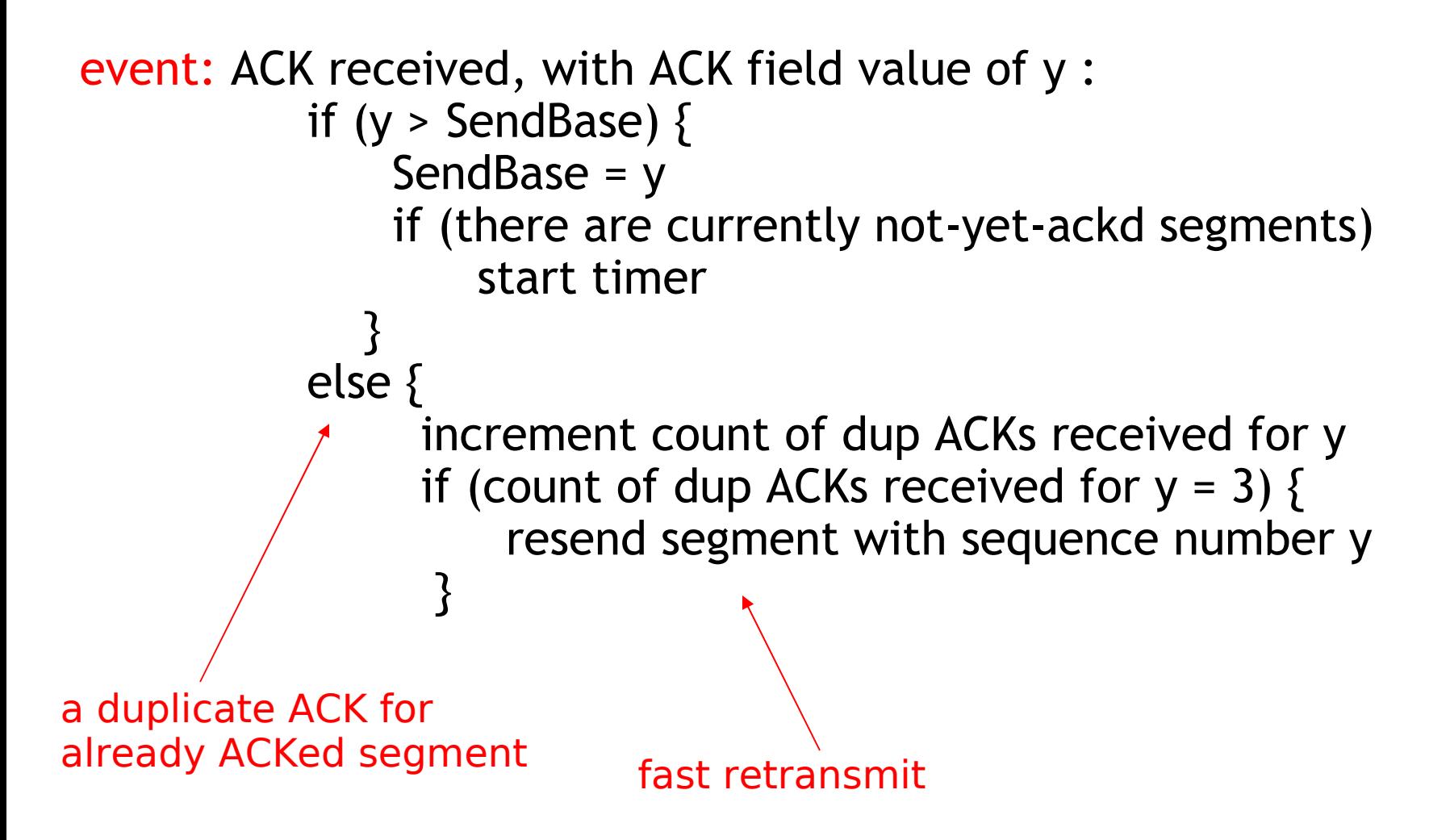

#### TCP Connection Management

- Recall: TCP sender, receiver establish "connection" before exchanging data segments
- $\blacksquare$ initialize TCP variables:
	- $\blacksquare$  sequence #s
	- buffers, flow control info
- *client:* connection initiator **Socket clientSocket = new Socket("hostname","port number");**
- *server:* contacted by client **Socket connectionSocket = welcomeSocket.accept();**

#### Three way handshake:

- **Step 1:** client host sends TCP SYN segment to server
	- specifies initial seq #
	- no data
- Step 2: server host receives SYN, replies with SYNACK segment
	- server allocates buffers
	- specifies server initial seq. #

Step 3: client receives SYNACK, replies with ACK segment, which may contain data

#### Three-Way Handshake for Connection Setup

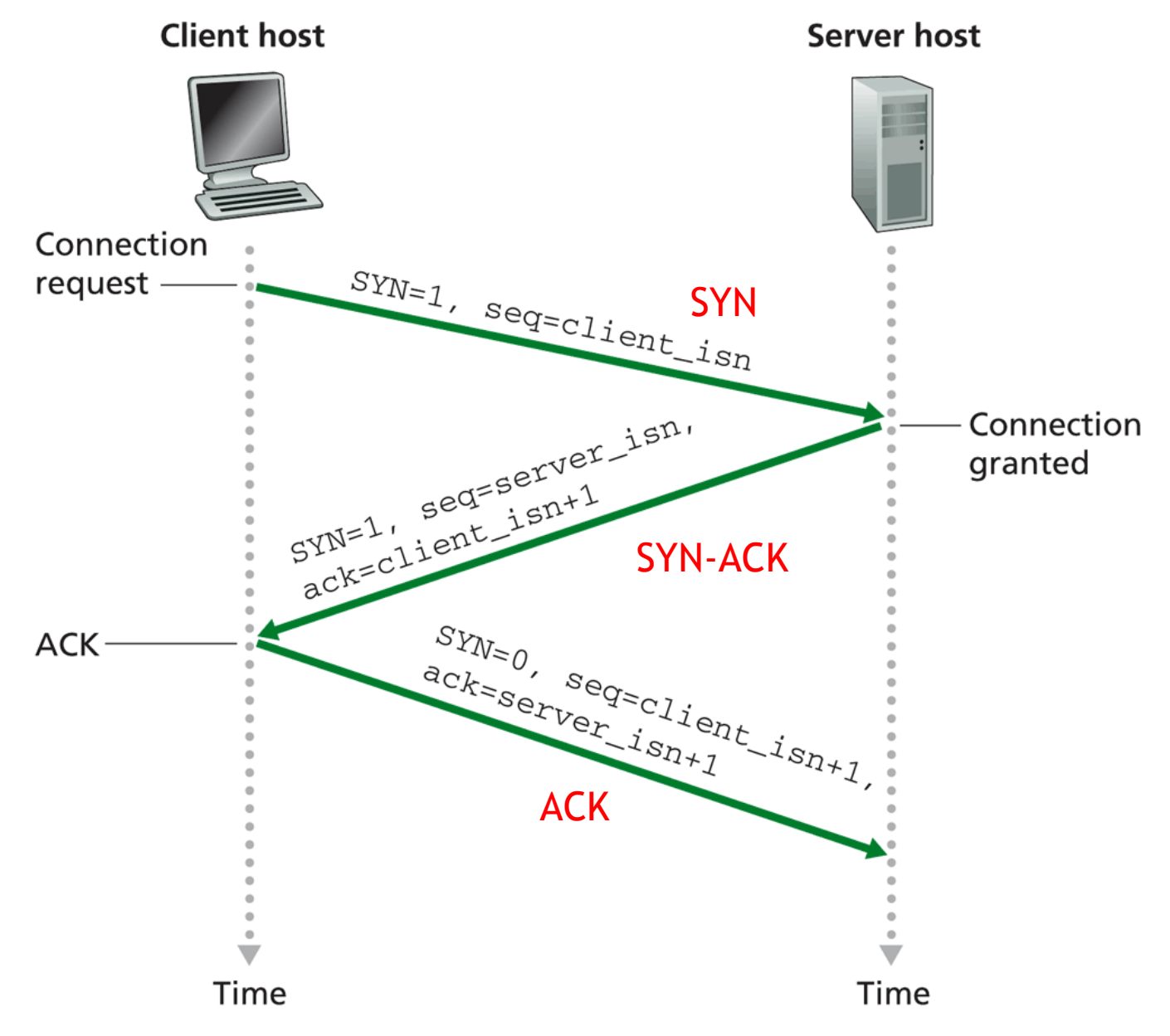

#### Connection Teardown

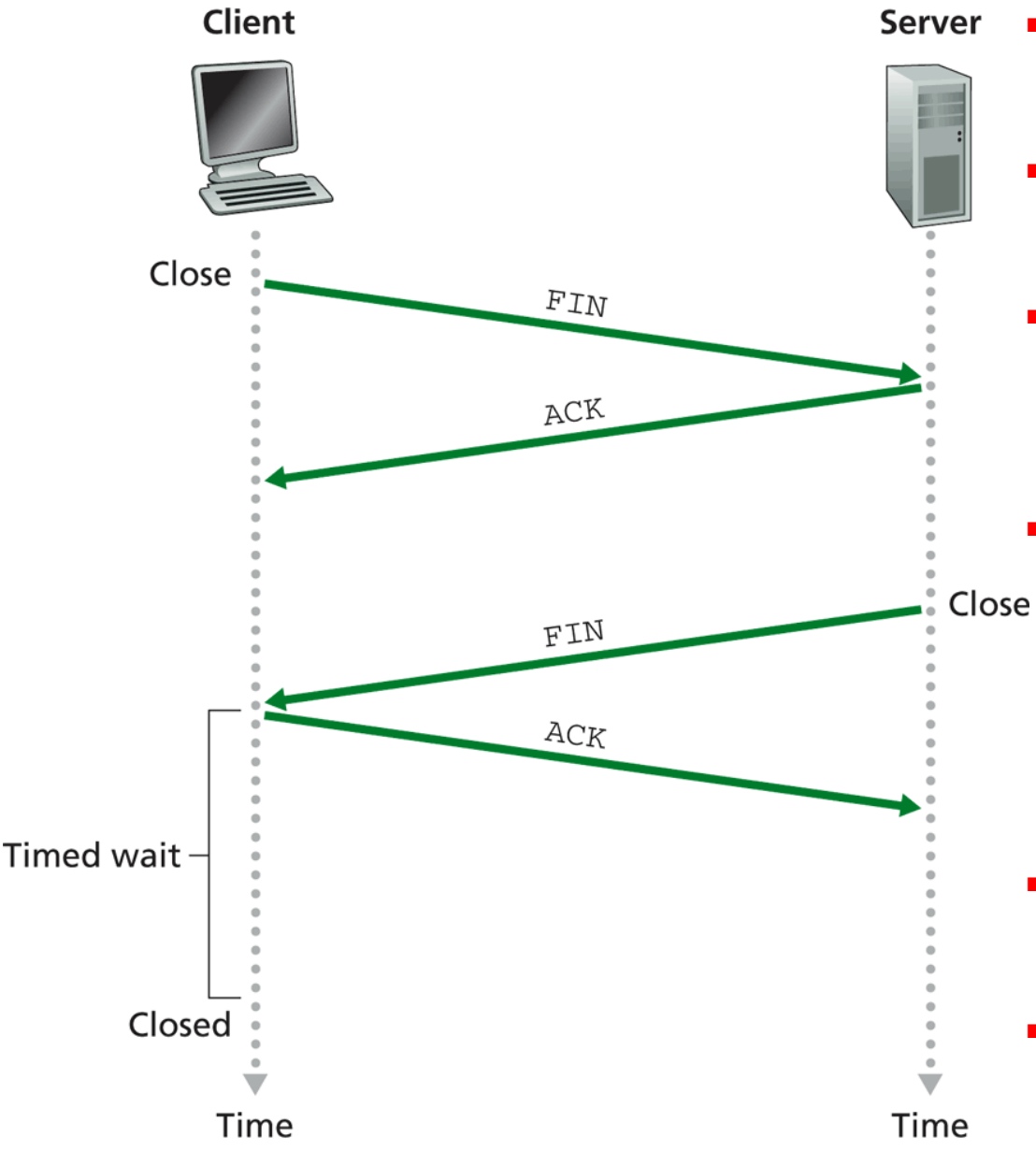

#### Closing a connection:

- client closes socket: clientSocket.close();
	- Step 1: client -> FIN ->server
	- **Step 2: server receives FIN,** replies with ACK. Closes connection, sends FIN.
	- **Step 3: client receives FIN,** replies with ACK.
		- Enters "timed wait" will respond with ACK to received FINs
	- **Step 4: server, receives** ACK. Connection closed.
	- Note: can handle simultaneous FINs.

### TCP Connection FSM

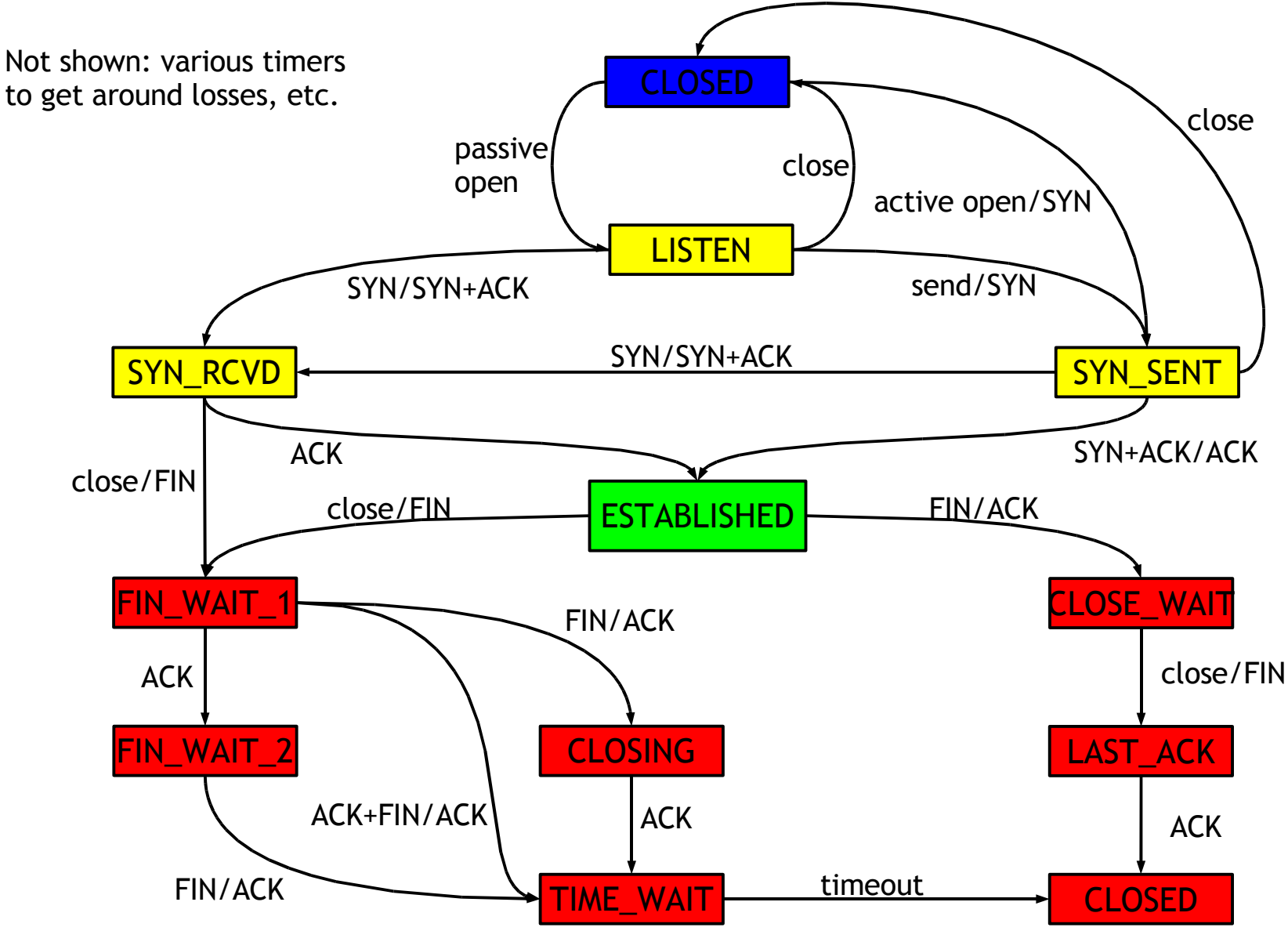

#### TCP Connection Management

- Why so complex? Many challenges:
	- Handle simultaneous connection establishment and teardown requests from both ends
	- Packet reordering can lead to complex error conditions:
		- Connection (IP1,port1,IP2,port2) established, torn down, new connection (IP1,port1,IP2,port2) established: how to avoid leakage from first to second connection through old segments?
	- Teardown: connections can be half-open, i.e., able to receive, but not send
	- etc.

#### Principles of Congestion Control

#### Congestion:

- **·** informally: "too many sources sending too much data too fast for network to handle"
- different from flow control!
- manifestations:
	- **-** lost packets (buffer overflow at routers)
	- **Iong delays (queueing in router buffers)**
- a top-10 problem!

- two senders, two receivers
- **-** one router, infinite buffers
- no retransmission

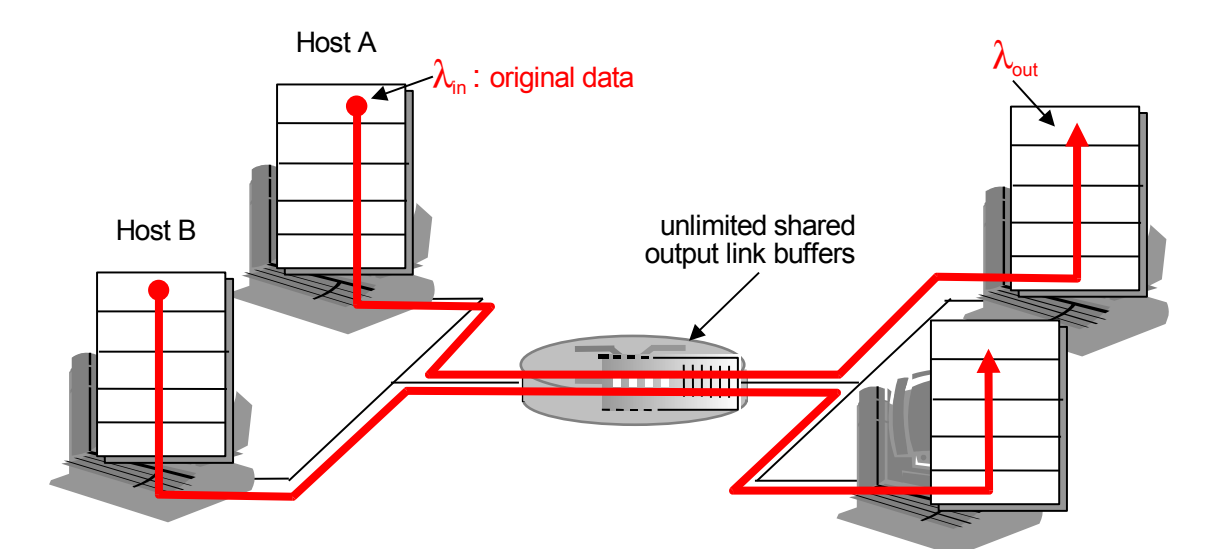

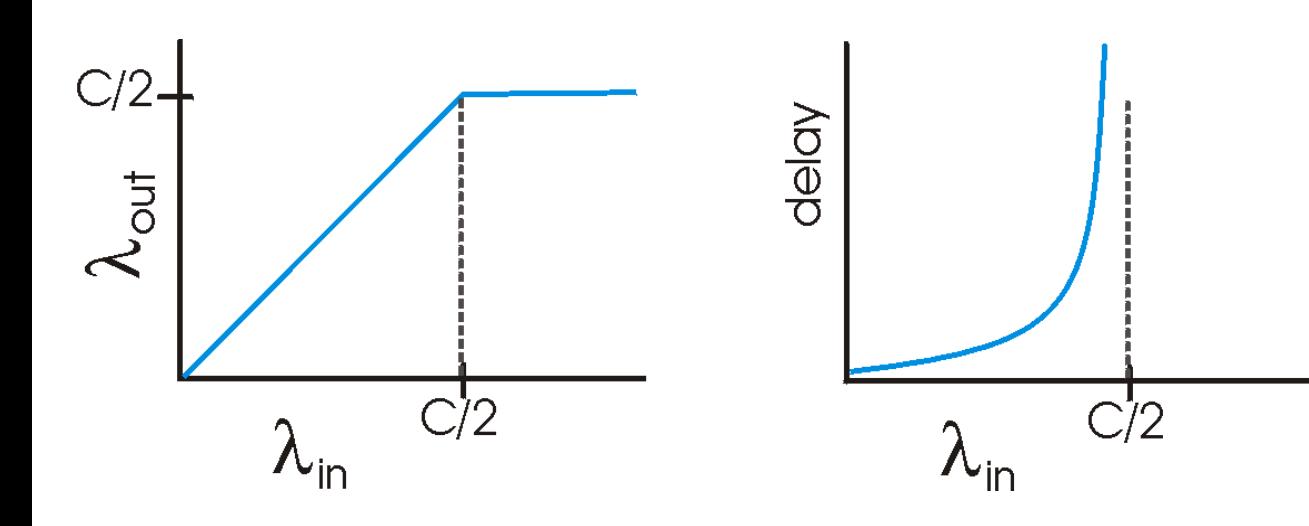

- large delays when congested
- maximum achievable throughput

- **-** one router, *finite* buffers
- **sender retransmission of lost packet**

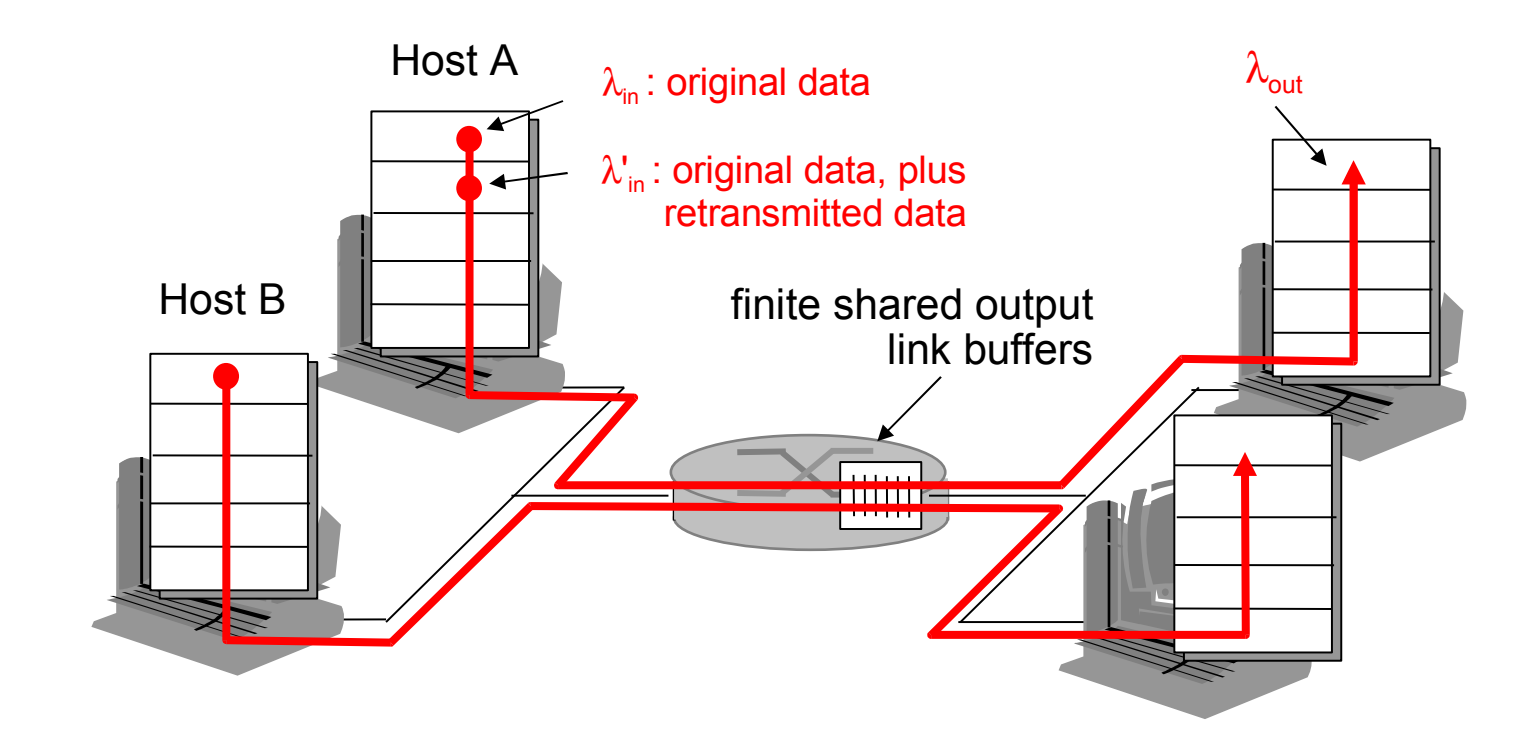

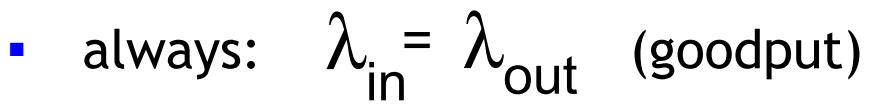

- "perfect" retransmission only when loss:
- **•** retransmission of delayed (not lost) packet makes  $\lambda'_{in}$  larger (than perfect case) for same  $\lambda_{\text{out}}$  $\lambda_{\sf in}^{\tt '>}\lambda_{\sf out}$ in λout

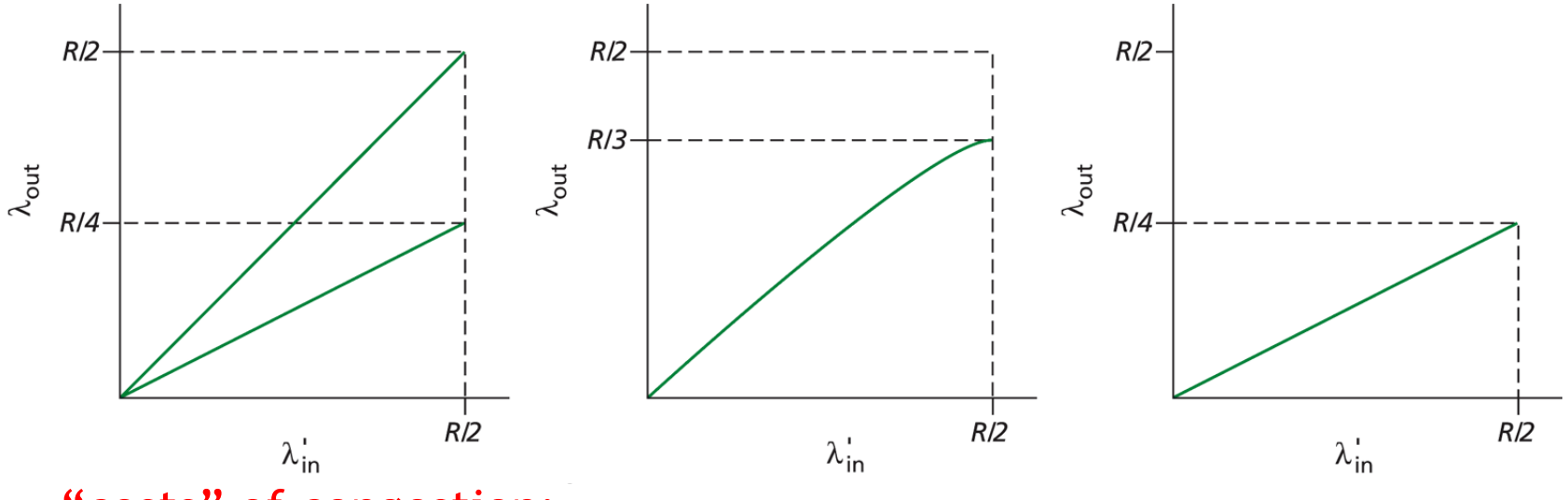

"costs" of congestion:

- more work (retransmission) for given "goodput"
- unneeded retransmissions: link carries multiple copies of pkt

- **four senders**
- **nultihop paths**
- **timeout/retransmit**

**Q:** what happens as  $\lambda_{\text{in}}$ and  $\lambda_{\text{in}}'$  increase ? in

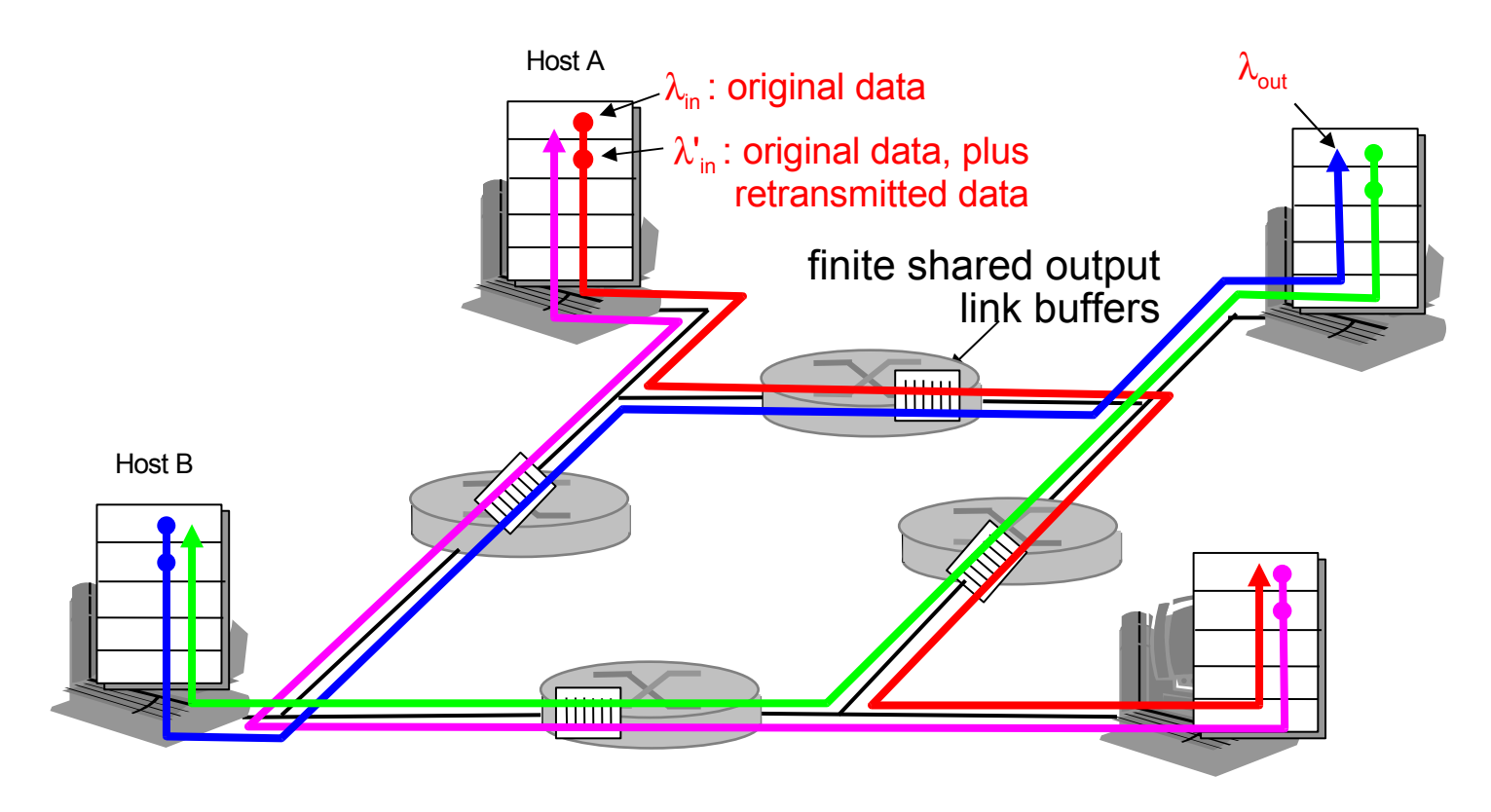

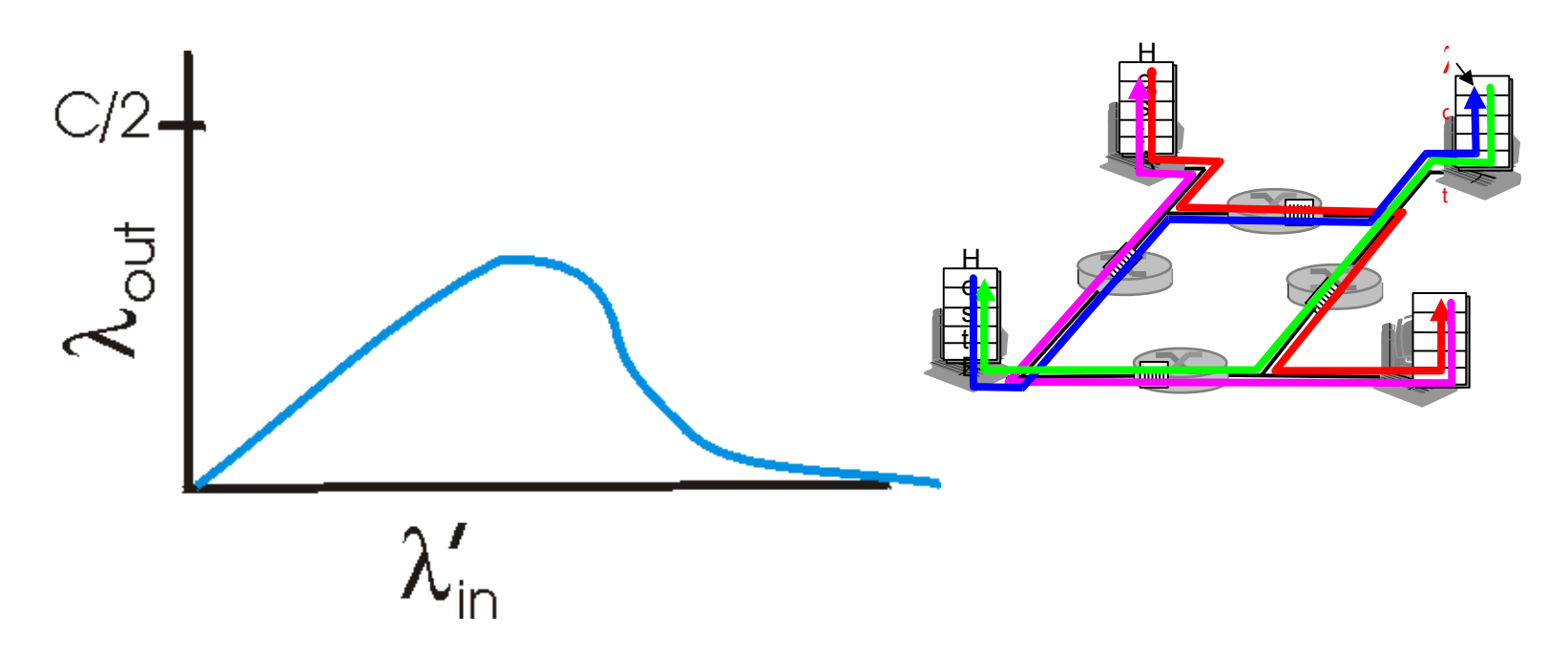

Another "cost" of congestion:

• when packet dropped, any "upstream transmission capacity used for that packet was wasted!

#### Approaches Towards Congestion Control

Two broad approaches towards congestion control:

#### End-end congestion control:

- no explicit feedback from network
- **•** congestion inferred from end-system observed loss, delay
- **approach taken by TCP**

#### Network-assisted congestion control:

- **•** routers provide feedback to end systems
	- **single bit indicating** congestion (SNA, DECbit, TCP/IP ECN, ATM)
	- **EXPLICIT rate sender** should send at

#### Case Study: ATM ABR Congestion Control

- ABR: available bit rate:
	- "Elastic service"
	- **If sender's path** "underloaded":
		- sender should use available bandwidth
	- **If sender's path congested:** 
		- Sender throttled to minimum guaranteed rate
- RM (resource management) cells:
	- sent by sender, interspersed with data cells
	- bits in RM cell set by switches ("networkassisted")
		- NI bit: no increase in rate (mild congestion)
		- CI bit: congestion indication
	- RM cells returned to sender by receiver, with bits intact

### Case Study: ATM ABR Congestion Control

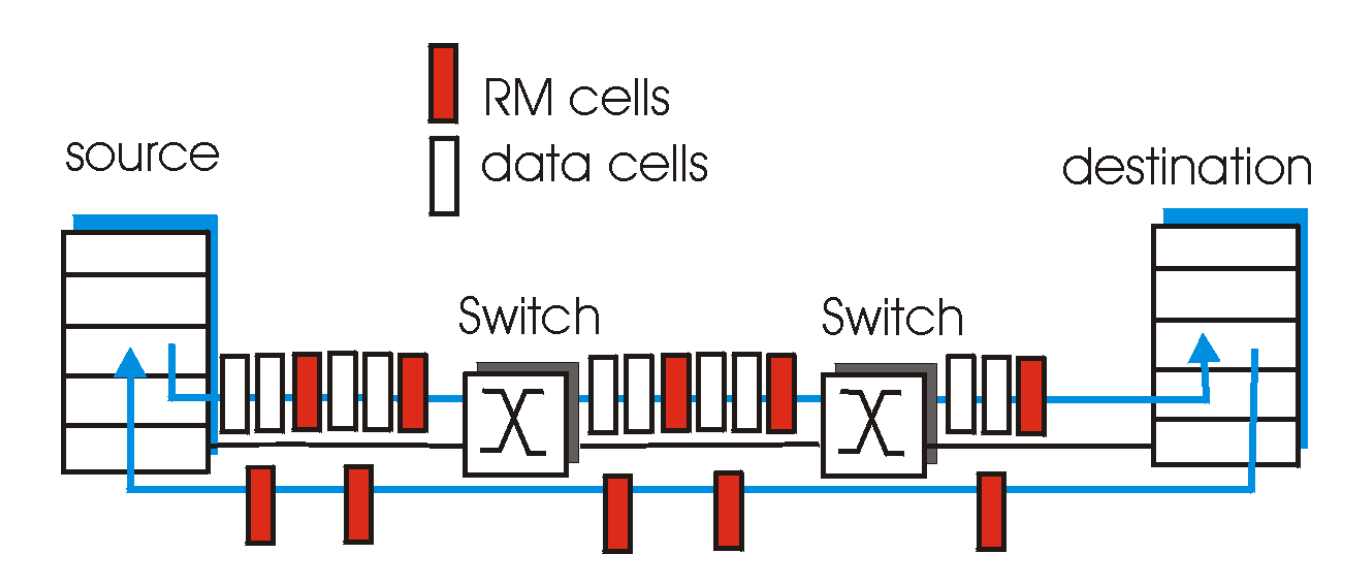

- **Two-byte ER (explicit rate) field in RM cell** 
	- congested switch may lower ER value in cell
	- sender' send rate thus minimum supportable rate on path
- **EFCI bit in data cells: set to 1 in congested switch** 
	- $\blacksquare$ if data cell preceding RM cell has EFCI set, sender sets CI bit in returned RM cell

# TCP Congestion Control

- End-end control (no network assistance)
- **Sender limits** transmission: LastByteSent-LastByteAcked <= CongWin

 $\blacksquare$ rate  $R =$ CongWin RTT Bytes/sec

**-** Roughly, Cong Win is dynamic, function of perceived network congestion

- **How does sender** perceive congestion?
	- $\blacksquare$  Loss event = timeout or 3 duplicate acks
- **TCP sender reduces rate** (CongWin) after loss event
- **Two mechanisms:** 
	- AIMD: Additive-Increase-Multiplicative-Decrease
	- Slow start: at beginning, after "really bad" congestion (timeout)

#### TCP AIMD in Congestion Avoidance (CA) State

- Approach:
	- Probe for available capacity by slowly increasing rate, back down when loss occurs
- **Additive increase:** 
	- $\blacksquare$ Increase CongWin by 1 MSS every RTT in the absence of loss events: probing
- **Multiplicative decrease:** 
	- Cut CongWin in half after loss even

time

#### TCP Exponential Rampup in Slow Start State

- When connection begins: **CongWin** = 1 MSS
	- Example:  $MSS = 500$  bytes  $\&$  RTT = 200 msec
	- $\blacksquare$ Initial rate  $R = 20$  kbps
- Available bandwidth may be >> MSS/RTT
	- Desirable to quickly ramp up to respectable rate
- **When connection begins, increase rate exponentially fast** until first loss event

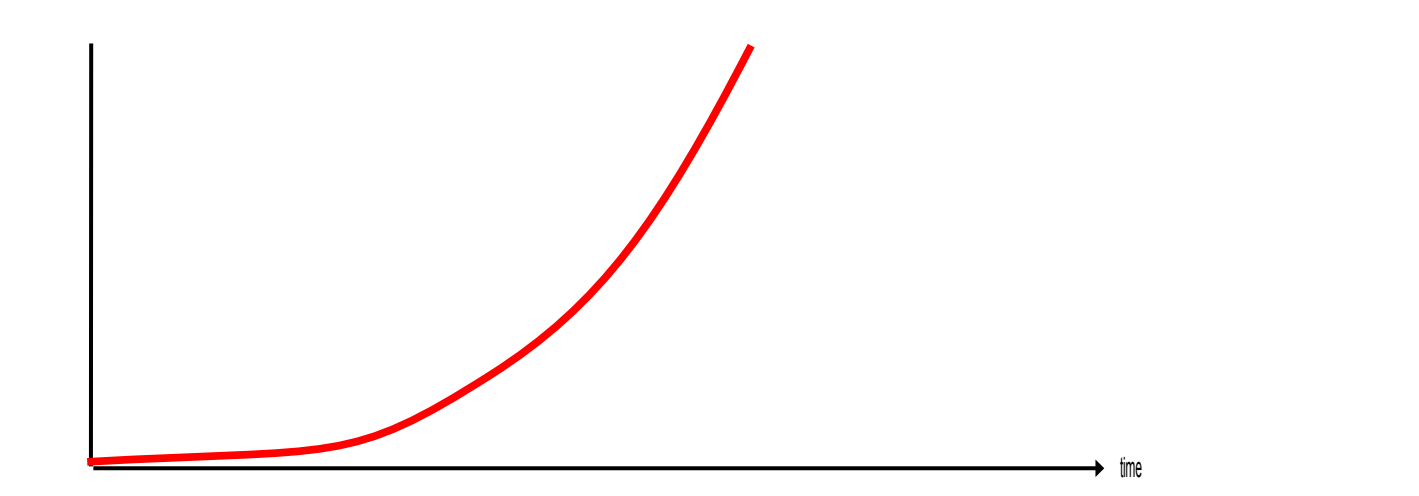

## TCP Slow Start (more)

- **When connection begins,** increase rate exponentially until first loss event:
	- Double CongWin every RTT, by incrementing CongWin for every ACK received
- Summary:
	- E Initial rate is slow
	- But ramps up exponentially fast!
	- (maybe it should be called FastStart...)

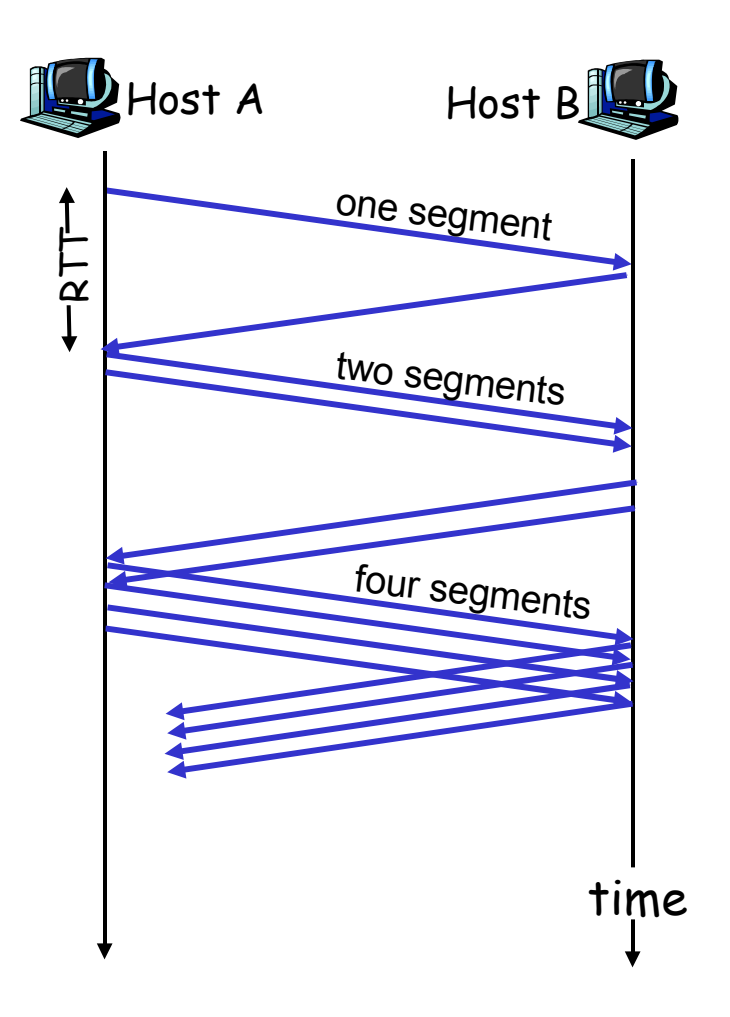

#### Refinement: SlowStart after Timeout

- After 3 dup ACKs, i.e., "ACK(i),ACK(i),ACK(i)"
	- CongWin is cut in half
	- Window then grows linearly
- But after timeout event: SlowStart again
	- CongWin instead set to 1 MSS;
	- **Window then grows** exponentially to a threshold,
	- Then grows linearly
- **-** Philosophy:
	- 3 dup ACKs indicates network capable of delivering some segments -> keep going at lower rate
	- **timeout before 3 dup** ACKs is "more alarming" -> be more careful and slow down drastically

## Refinement (more)

- I. Q: When should the exponential increase switch to linear?
	- $\blacksquare$ When CongWin gets to 1/2 of its value before timeout
- **-** Implementation:
	- E Variable Threshold
	- $\mathcal{L}_{\mathcal{A}}$ At loss event, Threshold is set to 1/2 of CongWin just before loss event

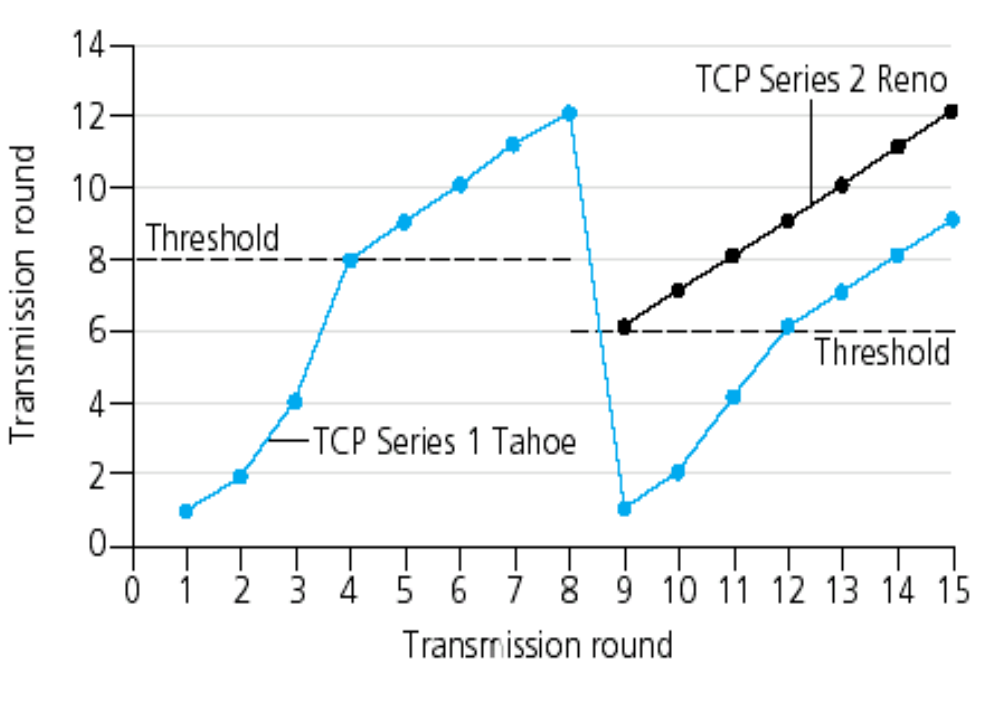

#### TCP Sender Congestion Control

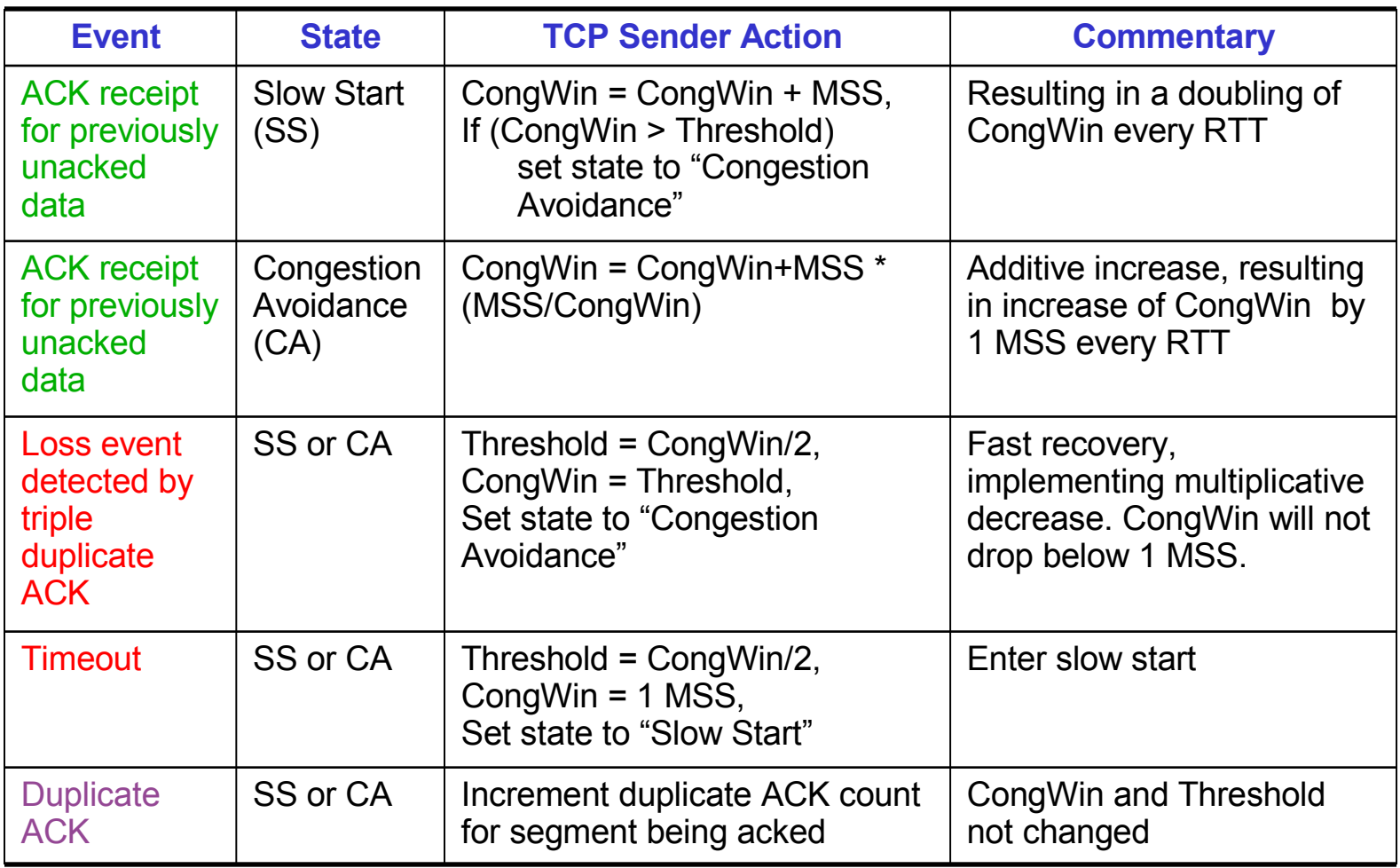

#### Summary: TCP Congestion Control

- When **CongWin** is below **Threshold**, sender in slow-start phase, window grows exponentially.
- When **CongWin** is above **Threshold**, sender is in congestion-avoidance phase, window grows linearly.
- When a triple duplicate ACK occurs, **Threshold** set to **CongWin/2** and **CongWin** set to **Threshold**.
- When timeout occurs, **Threshold** set to **CongWin/2** and **CongWin** is set to 1 MSS.

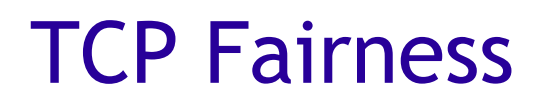

Fairness goal: if K TCP sessions share same bottleneck link of bandwidth R, each should have average rate of R/K

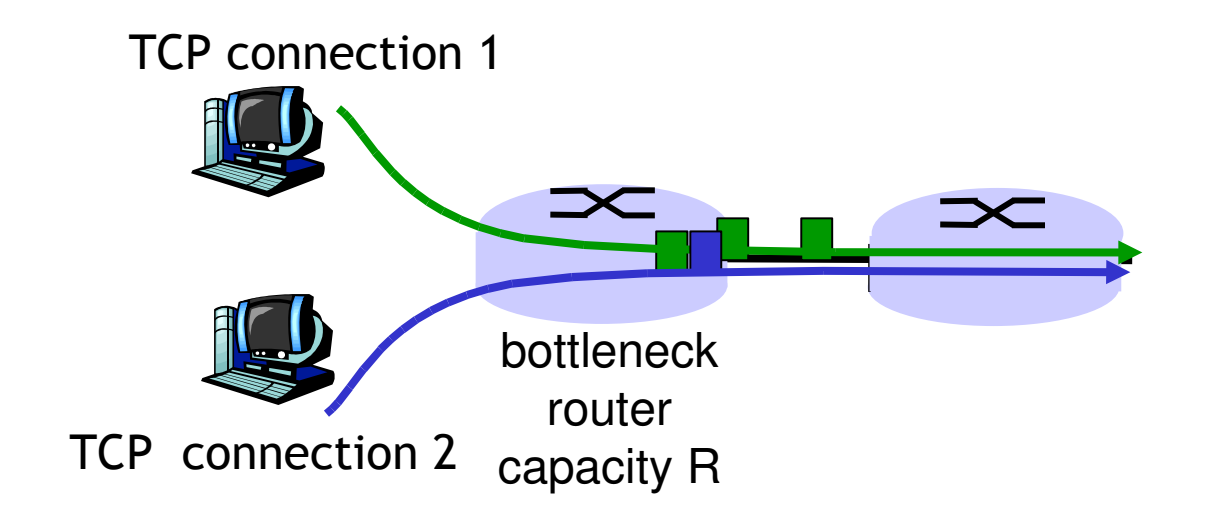

## Why is TCP Fair?

- Two competing sessions:
	- Additive increase gives slope of 1, as throughput increases
	- multiplicative decrease decreases throughput proportionally

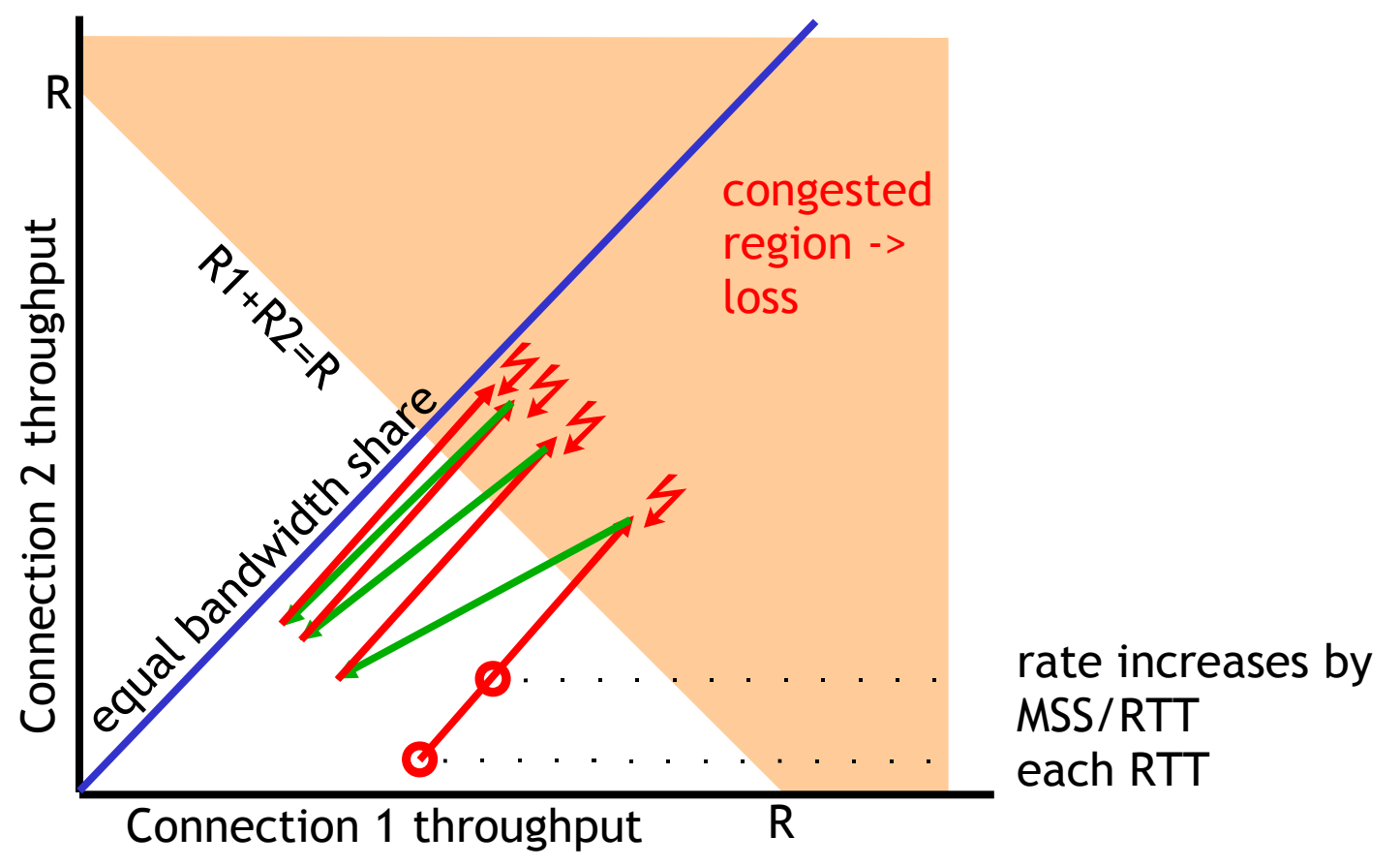

#### Fairness (more)

#### **Fairness and UDP**

- Multimedia apps often do not use TCP
	- do not want rate throttled by congestion control
- **Instead use UDP:** 
	- pump audio/video at constant rate, tolerate packet loss
- Research area: TCP friendly
- **Fairness and parallel TCP** connections
	- nothing prevents app from opening parallel connections between 2 hosts.
	- Web browsers do this
	- **Example: link of rate R** supporting 9 existing connections
		- **-** new app asks for 1 TCP, gets rate R/10
		- **new app asks for 11** TCPs, gets R/2!

#### TCP Throughput

- Goal: compute average throughput R(L,RTT)
	- **Ignore slow start**
- **-** Model: perfect sawtooth
	- **-** Loss exactly periodic
	- No RTT fluctuation

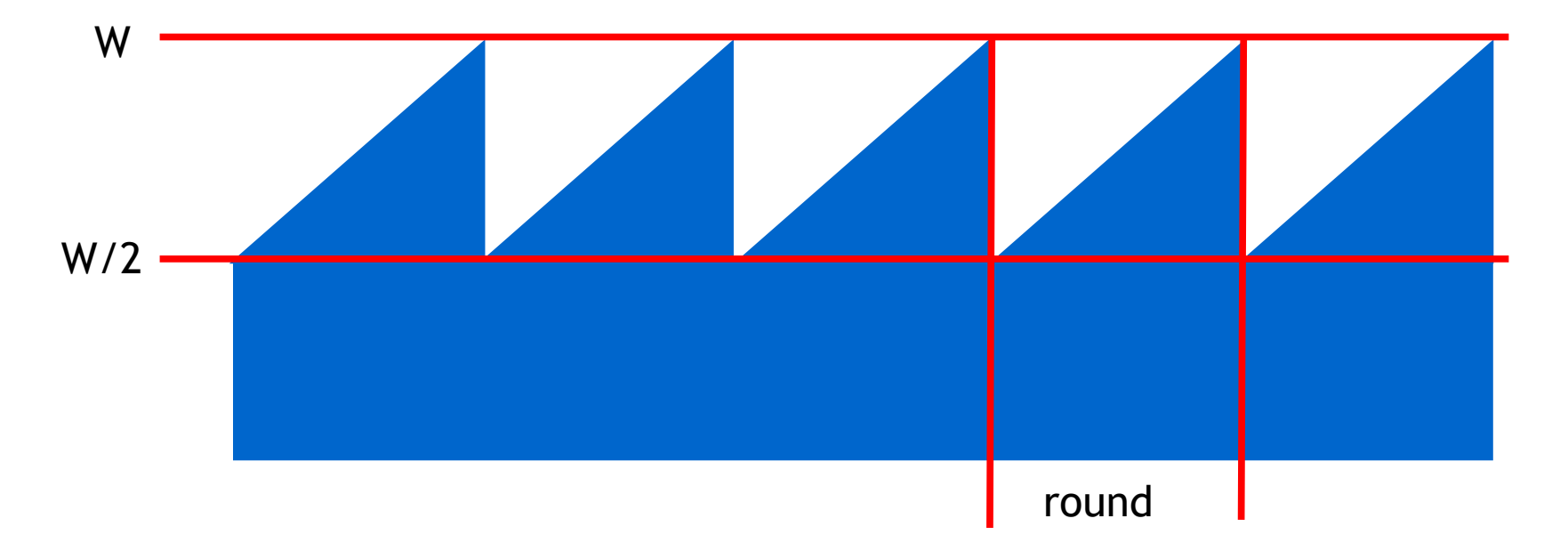

#### TCP Throughput (more)

- Let W be the window size when loss occurs
	- When window is W, throughput is W/RTT
	- Just after loss, throughput drops to W/(2 RTT)
	- Average throughout: R=0.75 W/RTT
- **In one round:** 
	- One packet lost
	- $K=(W/2)+(W/2+1)+...+W$  packets sent
	- K = 3/8 W<sup>2</sup> + ¾ W ≈ 3/8 W<sup>2</sup> for W>>1
- **Loss rate:** 
	- $L = 1/K = 8/3 W^{-2}$
- Average rate:

$$
R = \frac{1.22 \, MSS}{RTT \sqrt{L}}
$$

#### TCP Futures

- Example: MSS=1500 byte segments, 100ms RTT, want 10 Gbps throughput
	- Requires window size  $W = 83333$  in-flight segments
	- **Throughput in terms of loss rate:**

$$
R = \frac{1.22 \, \text{MSS}}{RTT \, \sqrt{L}}
$$

- **Solve for L**  $\rightarrow$  **L = 2·10<sup>-10</sup>** 
	- one segment in 5'000'000'000 lost: impossibly low!
	- **bit error rate in optical fibers in same ballpark,** wireless bit error rate many orders of magnitude higher
- **Traditional TCP cannot operate in this regime** 
	- New versions of TCP for high-speed needed!

#### **Summary**

- **Reliable transport in TCP: TCP congestion control:** 
	- cumulative ACKs
	- window, sequence numbers in bytes
	- bi-directional
	- **-** optimizations: adaptive timer through RTT estimation, fast retransmit
- **Window size is dynamic,** control parameter for:
	- **flow control**
	- congestion control
- - goal: utilize network fully without overloading, fairness
	- fully distributed, end-toend; no explicit network signal for congestion
	- **-** "discovery" of fair share through slow start/congestion avoidance

Next:

- leaving the network "edge"
- $\blacksquare$ into the "core" -> routers